# **Argos Deans Data**

#### Access

Either through

MySolano > SCC Application > Evision

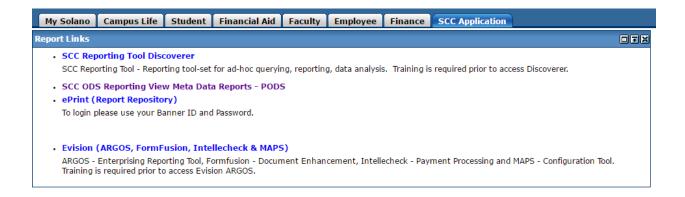

Or through this weblink

https://sierra/Argos/awv/#explorer/Banner%20(PROD)%00Deans

**NOTE:** However you access you will likely get some sort of error messages or requests to update Java. I can't help with any of that, I have notified IT and there is no solution. I would recommend not updating java unless you want your Banner access cut off. I simply accept all of the security warning and continue.

When you open the weblink you will see something like this;

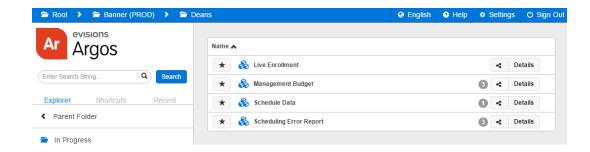

#### The four available datasets are

- Live Enrollment: gives a quick picture of current and historic enrollments
- Management Budget: gives current and historic budget reports by org code
- Schedule Data: gives comprehensive current and historic schedule data
- Schedule Error Report: gives current and historic list of schedule errors and warnings

### Live Enrollment

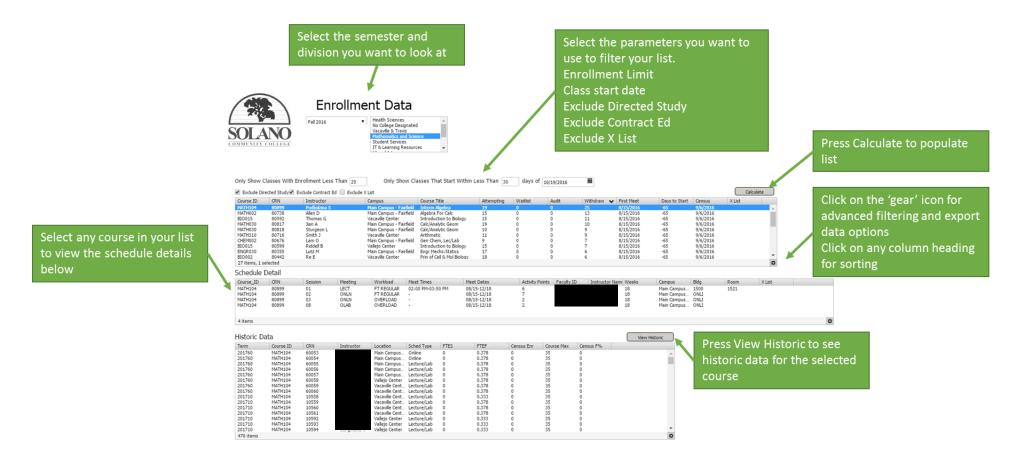

### Management Budget

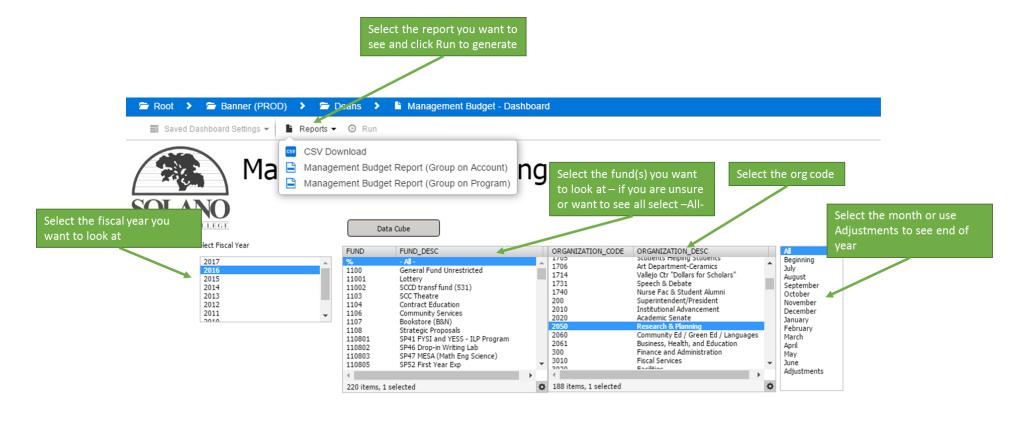

### Schedule Data

#### Main Screen

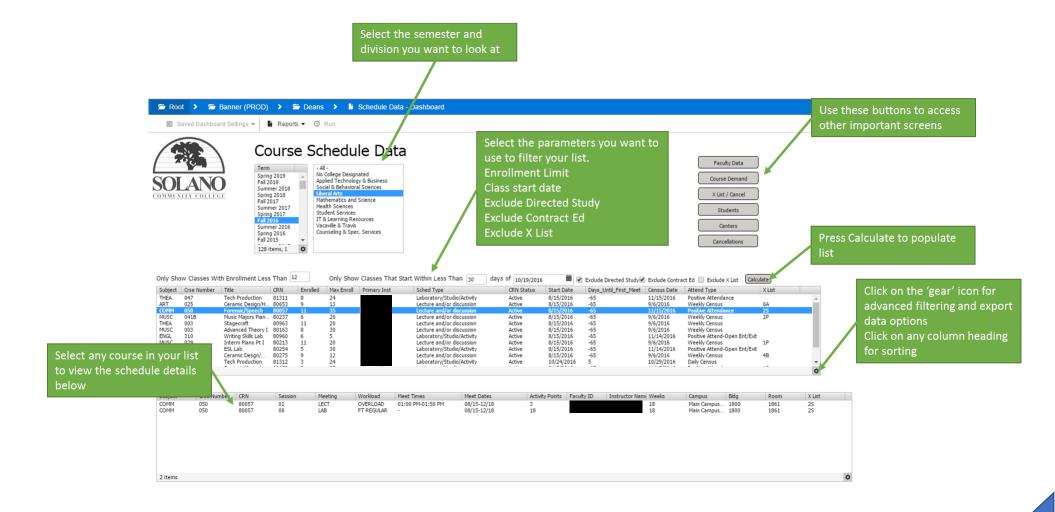

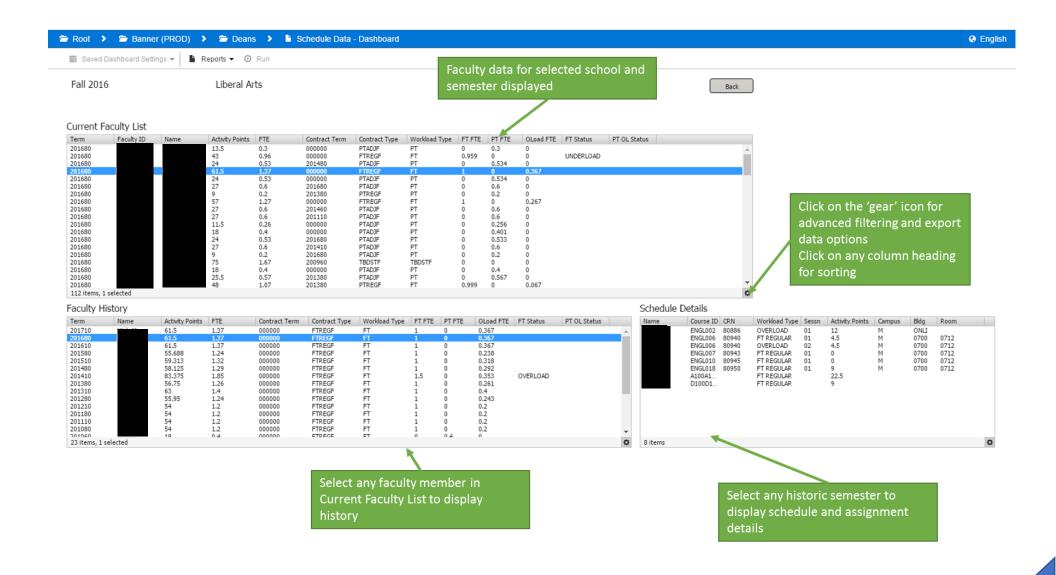

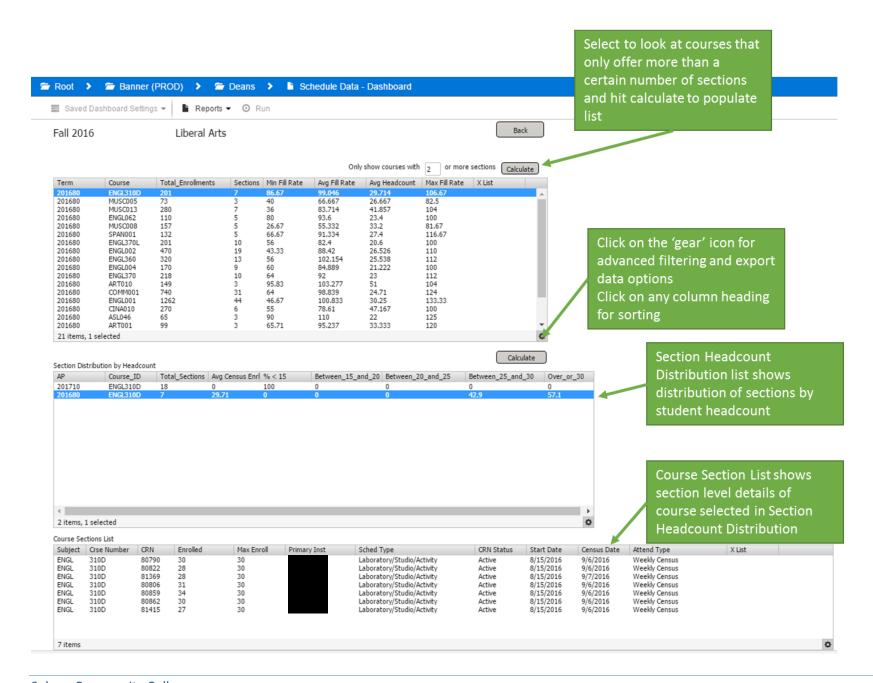

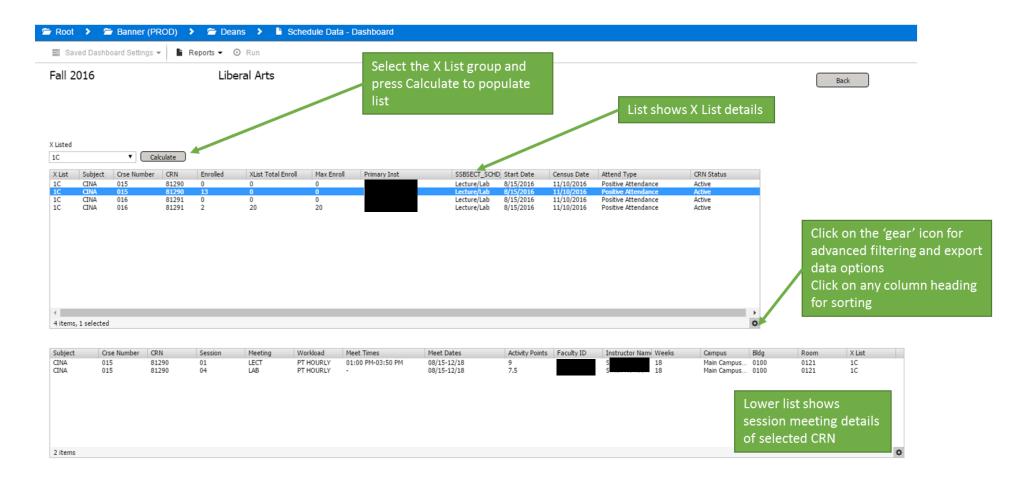

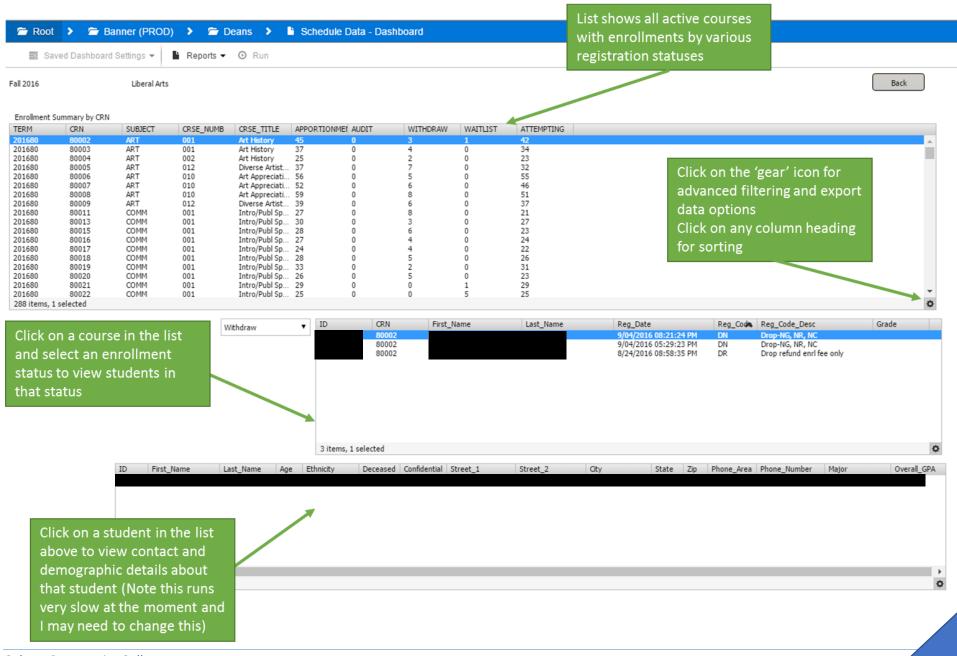

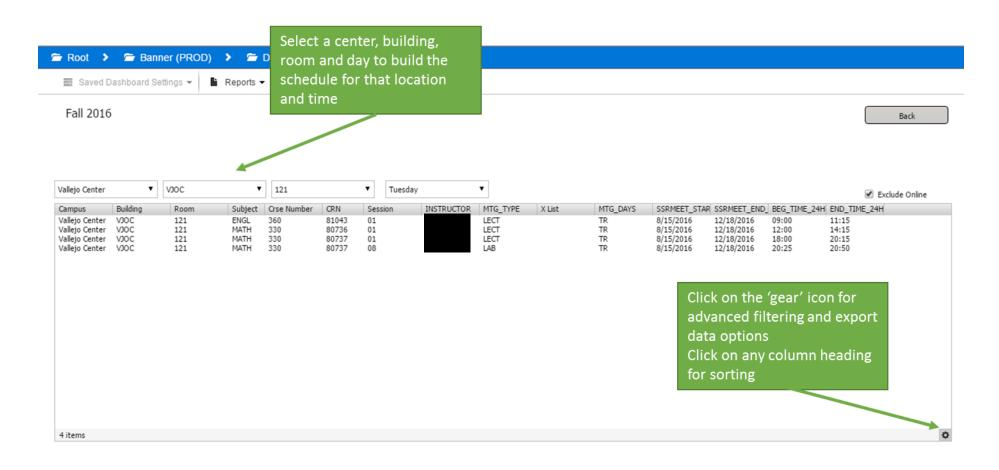

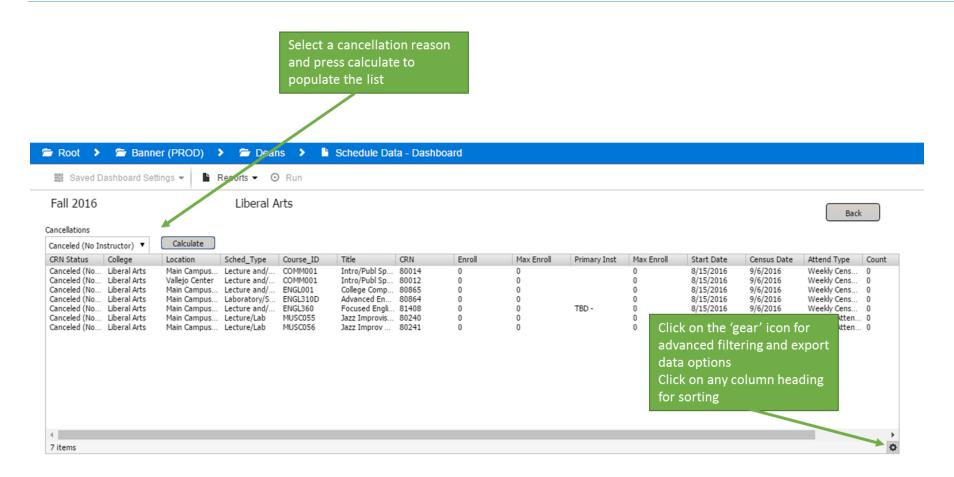

## Scheduling Error Report

Select a report and click on Run to download a report the PDF report contains advice on fixing the error

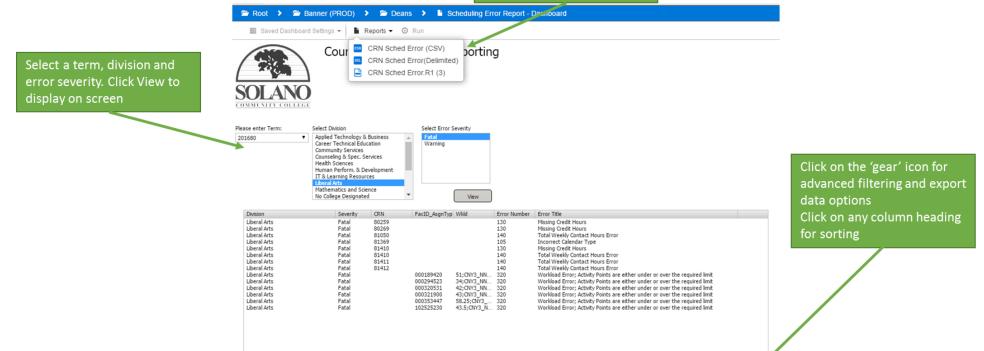